## Cisco Webex Board 快速参考指南 CE9.10

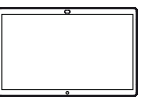

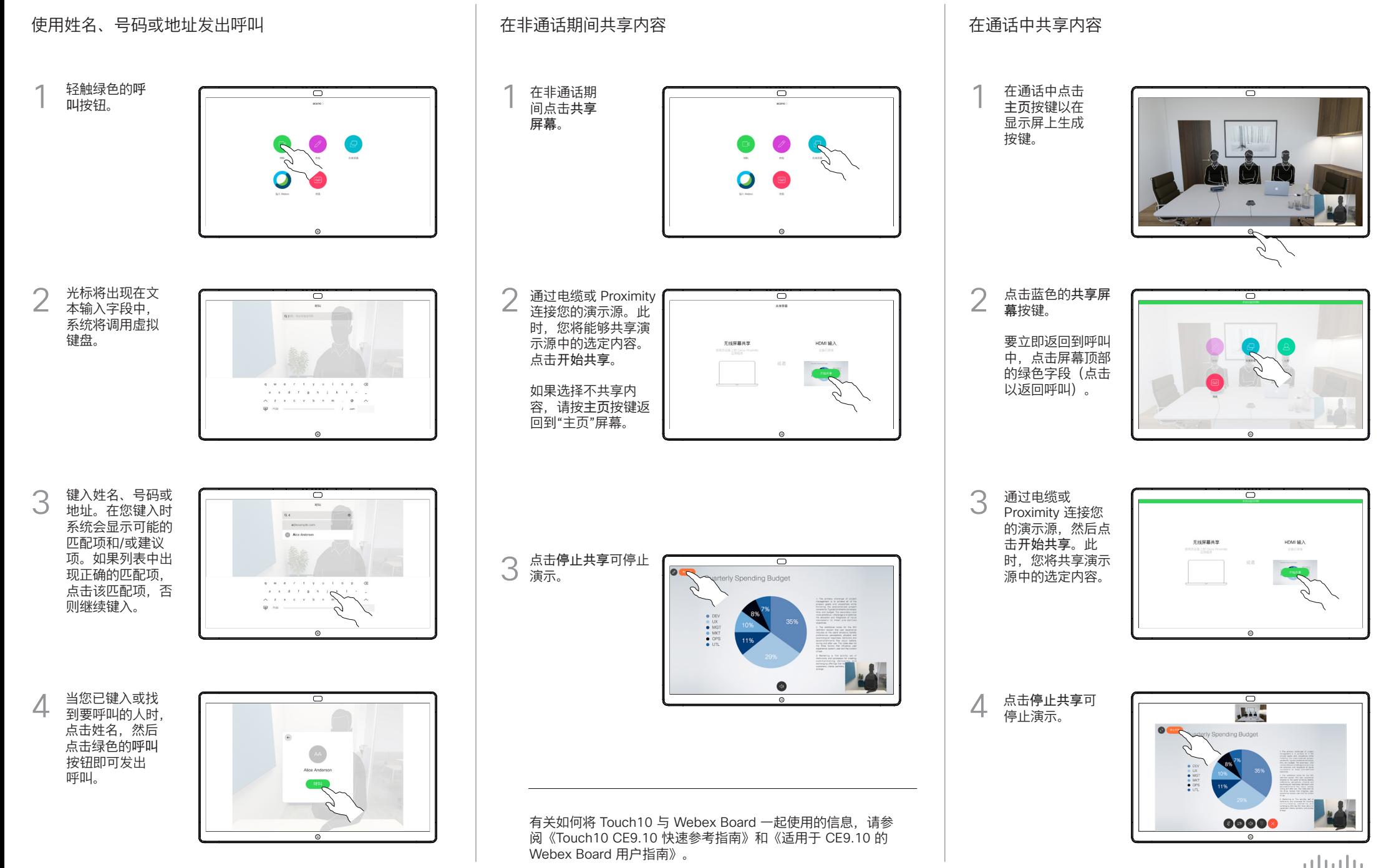

**CISCO** 

## Cisco Webex Board 快速参考指南 CE9.10

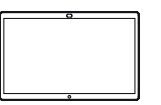

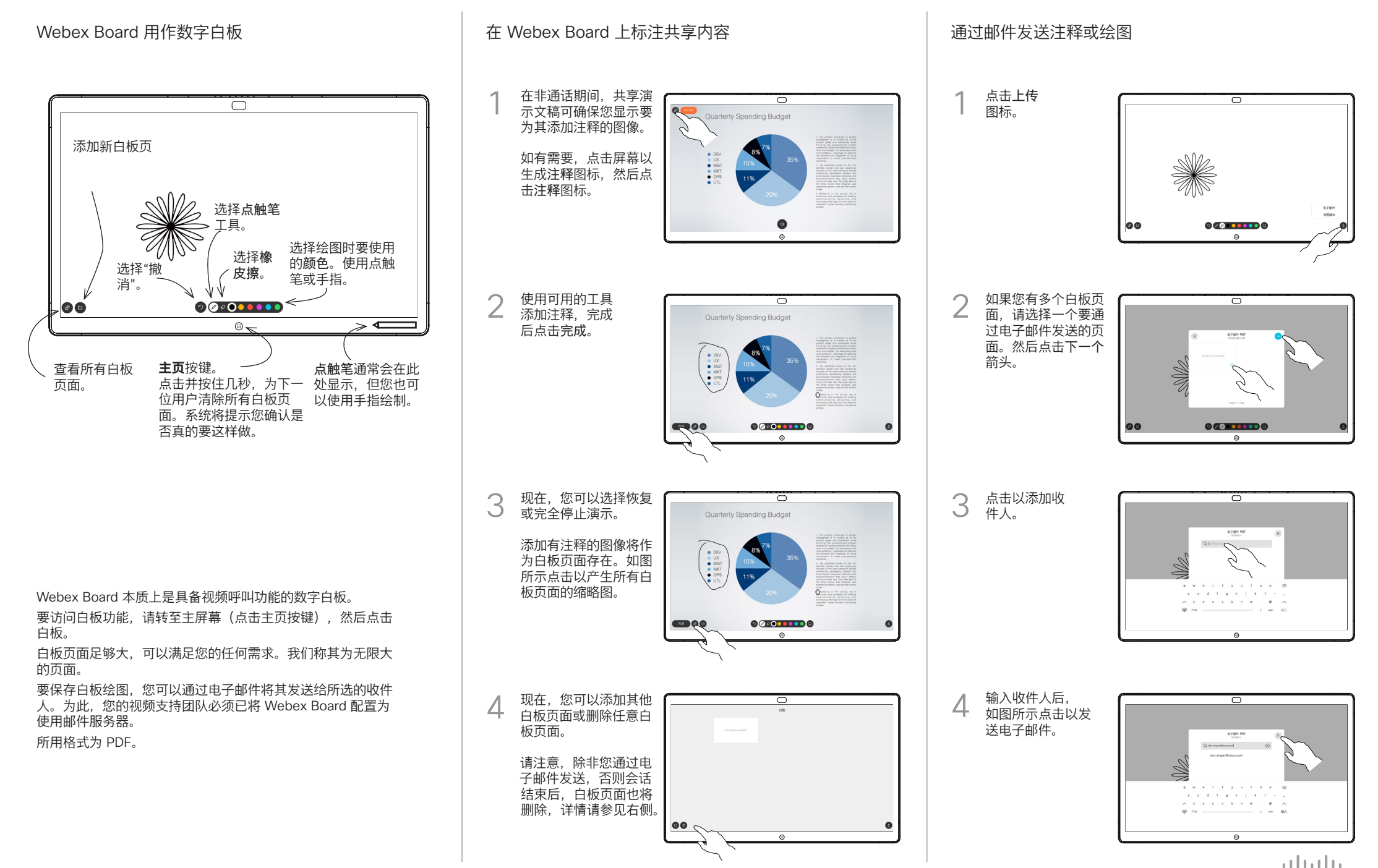

**CISCO**